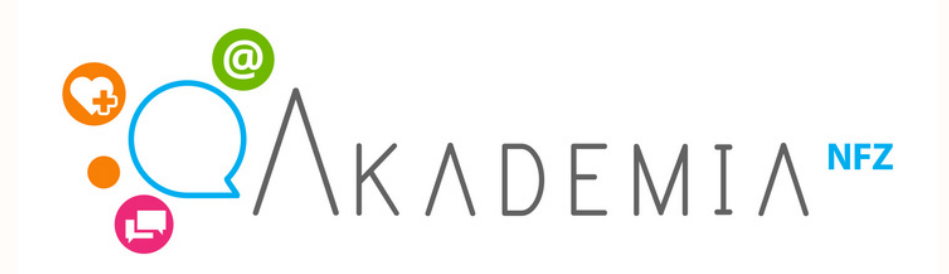

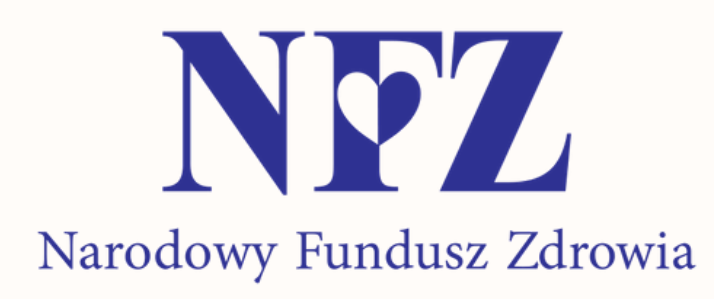

# **Portal Diety NFZ**

## **Instrukcja logowania i pobierania diet**

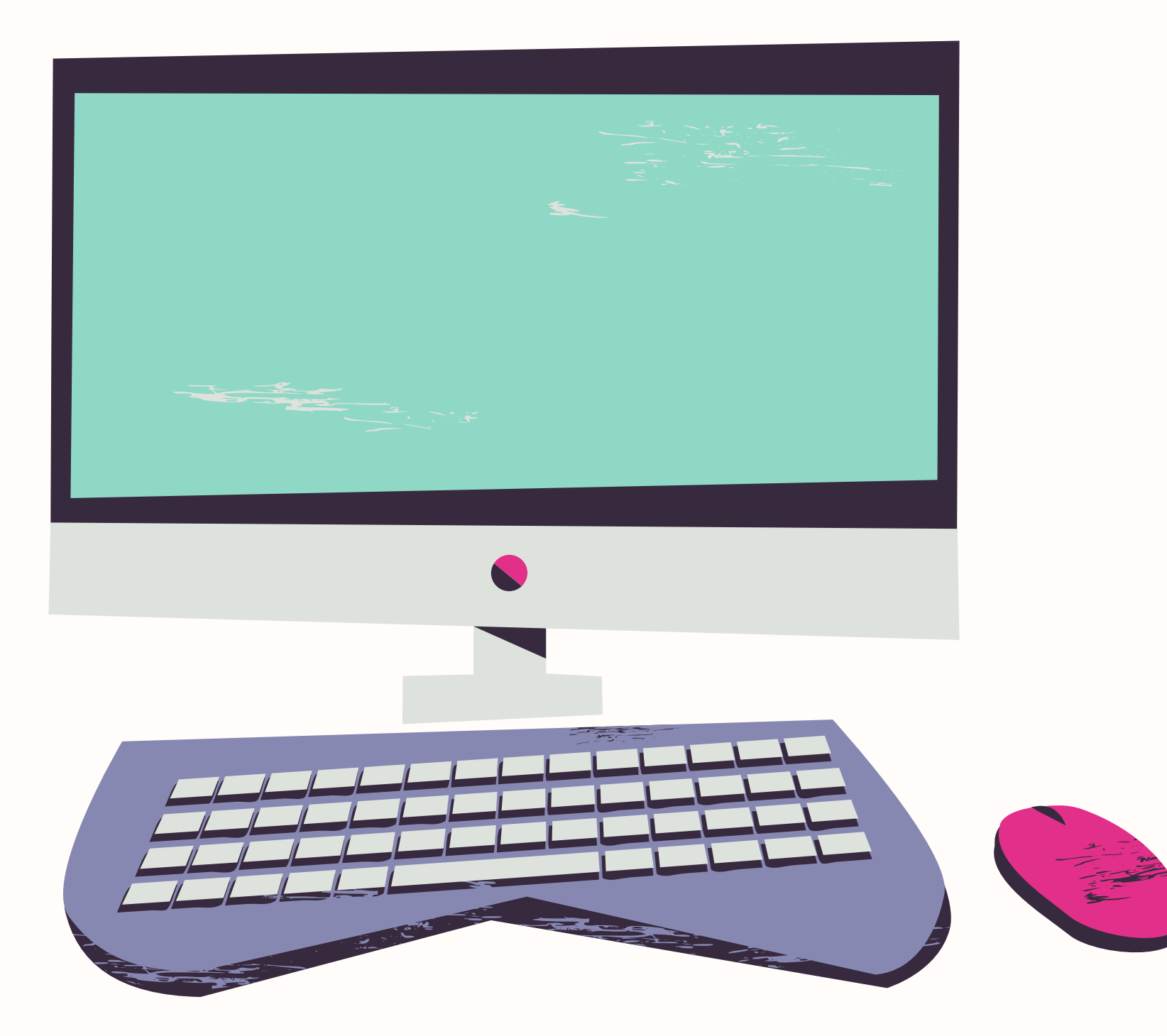

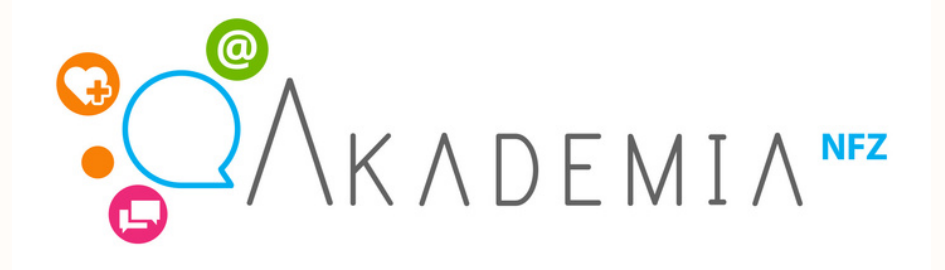

## Przejdź na stronę **Diety NFZ**

https://diety.nfz.gov.pl

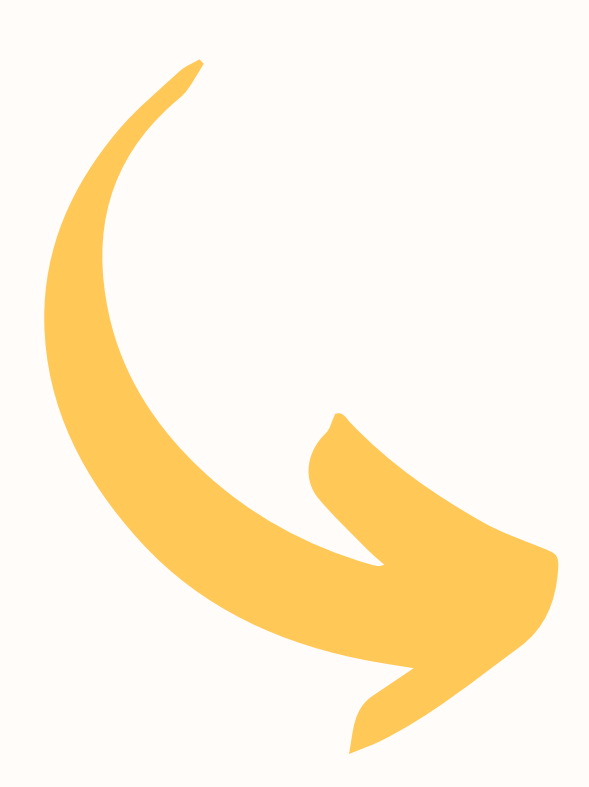

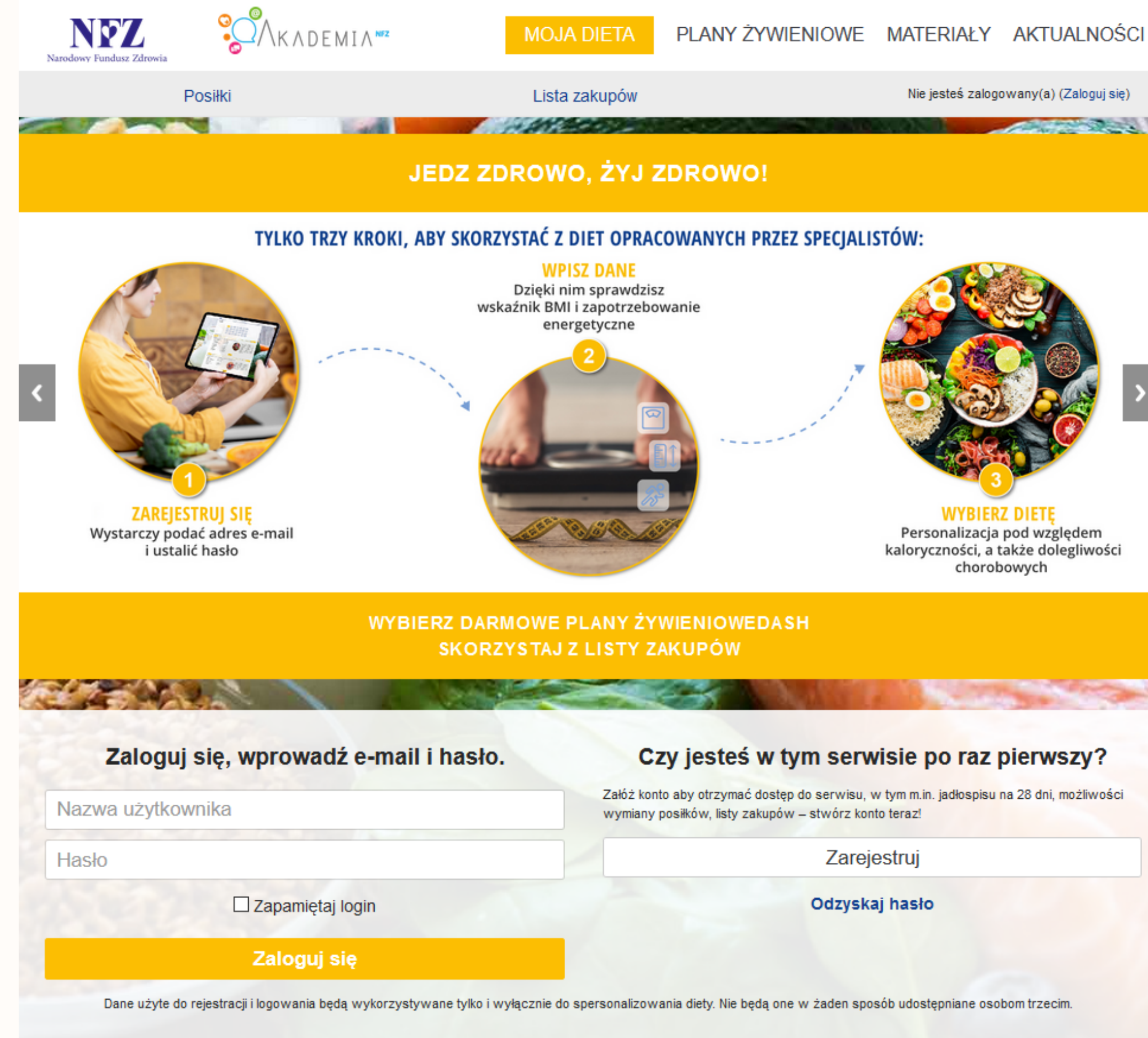

### Wypróbuj PLAN żywieniowy

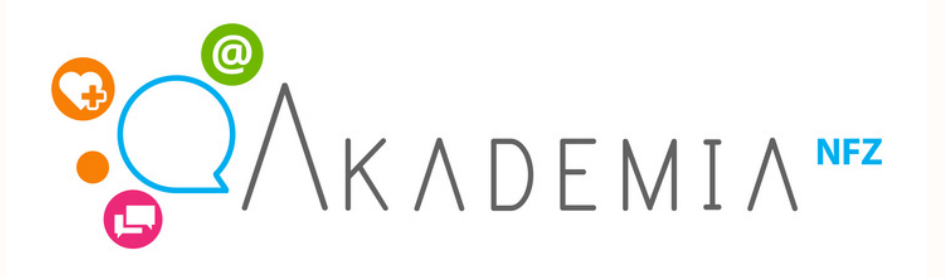

## Jeśli jesteś w tym serwisie po raz pierwszy zarejestruj się!

W tym celu podaj swój adres e-mail oraz utwórz hasło.

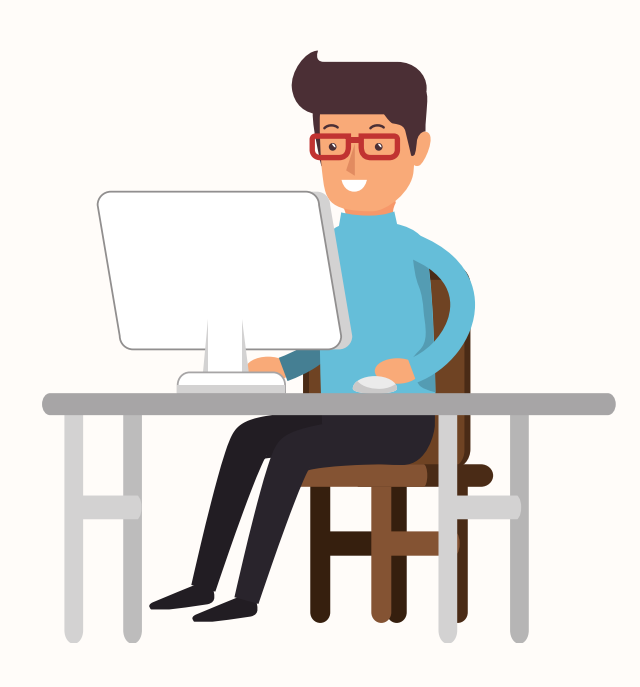

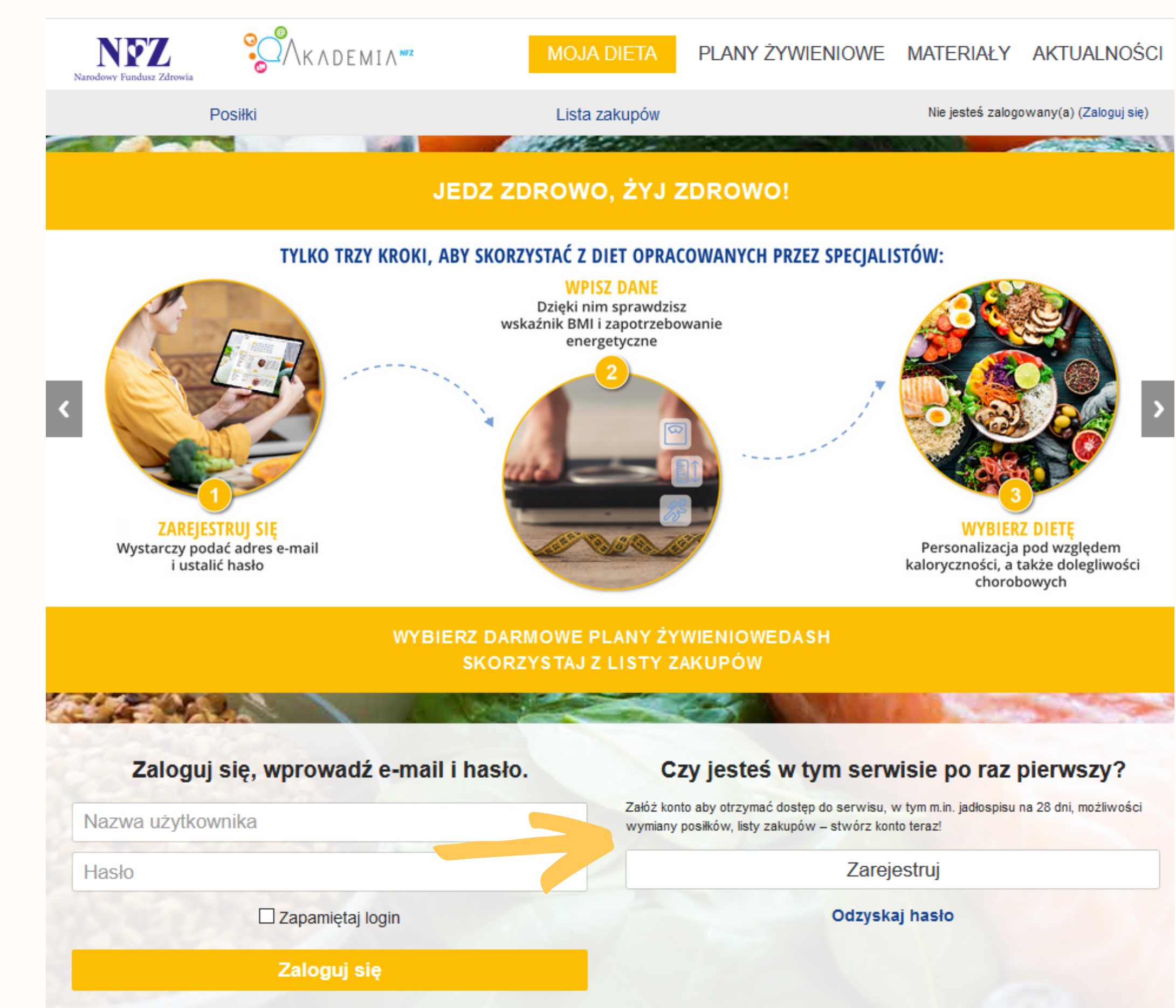

Dane użyte do rejestracji i logowania będą wykorzystywane tylko i wyłącznie do spersonalizowania diety. Nie będą one w żaden sposób udostępniane osobom trzecim.

## Wypróbuj PLAN żywieniowy

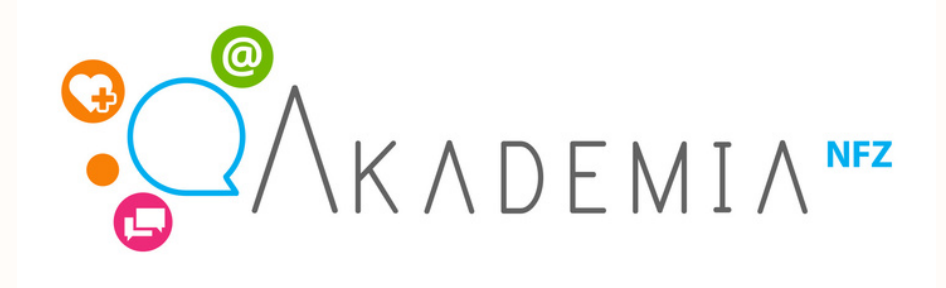

Następnie należy uzupełnić podstawowe informacje tj. wiek, wzrost, waga, płeć czy wskaźnik aktywności fizycznej.

Na tej podstawie wyliczone zostanie BMI oraz zapotrzebowanie kaloryczne.

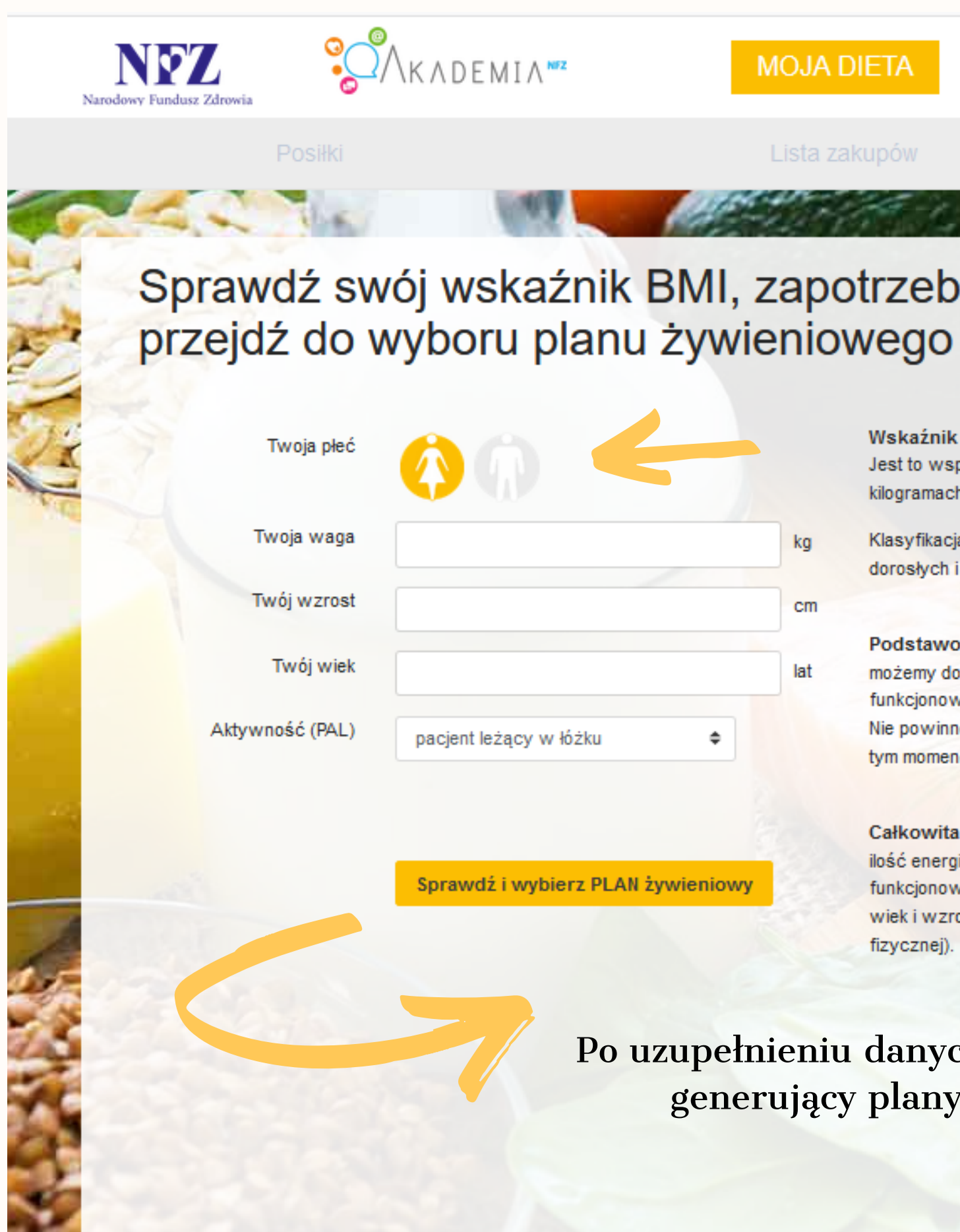

### **MOJA DIETA**

### PLANY ŻYWIENIOWE MATERIAŁY AKTUALNOŚC

#### Lista zakupów

 $k<sub>a</sub>$ 

cm

lat

#### [Mój profil] [Wylo

## Sprawdź swój wskaźnik BMI, zapotrzebowanie energetyczne i

Wskaźnik BMI to wskaźnik masy ciała (ang. Body Mass Index). Jest to współczynnik powstały przez podzielenie masy ciała podanej w kilogramach przez kwadrat wysokości podanej w metrach

Klasyfikacja (zakres wartości) wskaźnika BMI została opracowana wyłacznie dla dorosłych i nie może być stosowana u dzieci.

Podstawowa Przemiana Materii (PPM) to najmniejsza ilość kalorii, która możemy dostarczyć do naszego organizmu, by żyć i zapewnić sobie funkcjonowanie podstawowych funkcji życiowych. Nie powinno się w żadnym wypadku schodzić poniżej tej wartości, ponieważ w tym momencie zagrażamy swojemu zdrowiu.

Całkowita Przemiana Materii (CPM) to podstawowa przemiana materii oraz ilość energii, która jest potrzebna przy danym trybie życia do prawidłowego funkcjonowania (czyli na przykład osoby, które ważą tyle samo, mają taki sam wiek i wzrost a nawet PPM, mogę mieć różne CPM w zależności od aktywności fizycznej)

## Po uzupełnieniu danych kliknij przycisk kli generujący plany żywieniowe

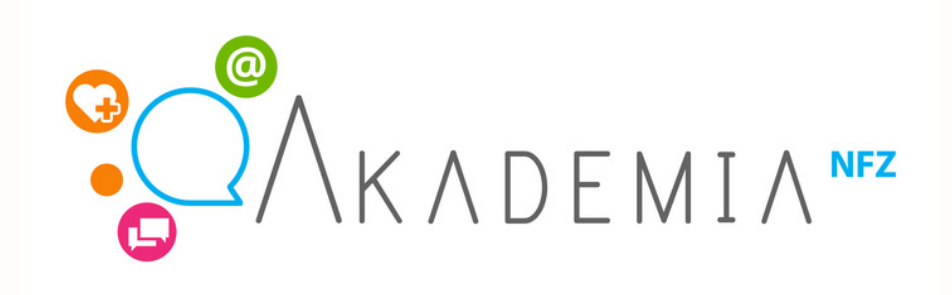

## Wybierz odpowiedni plan żywieniowy i kliknij Zatwierdź.

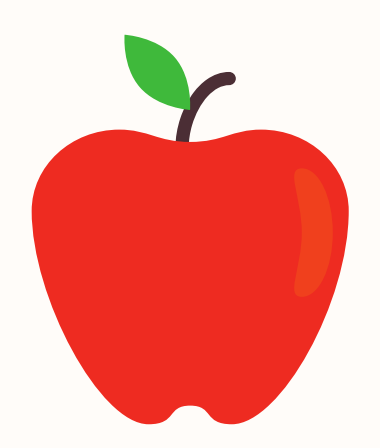

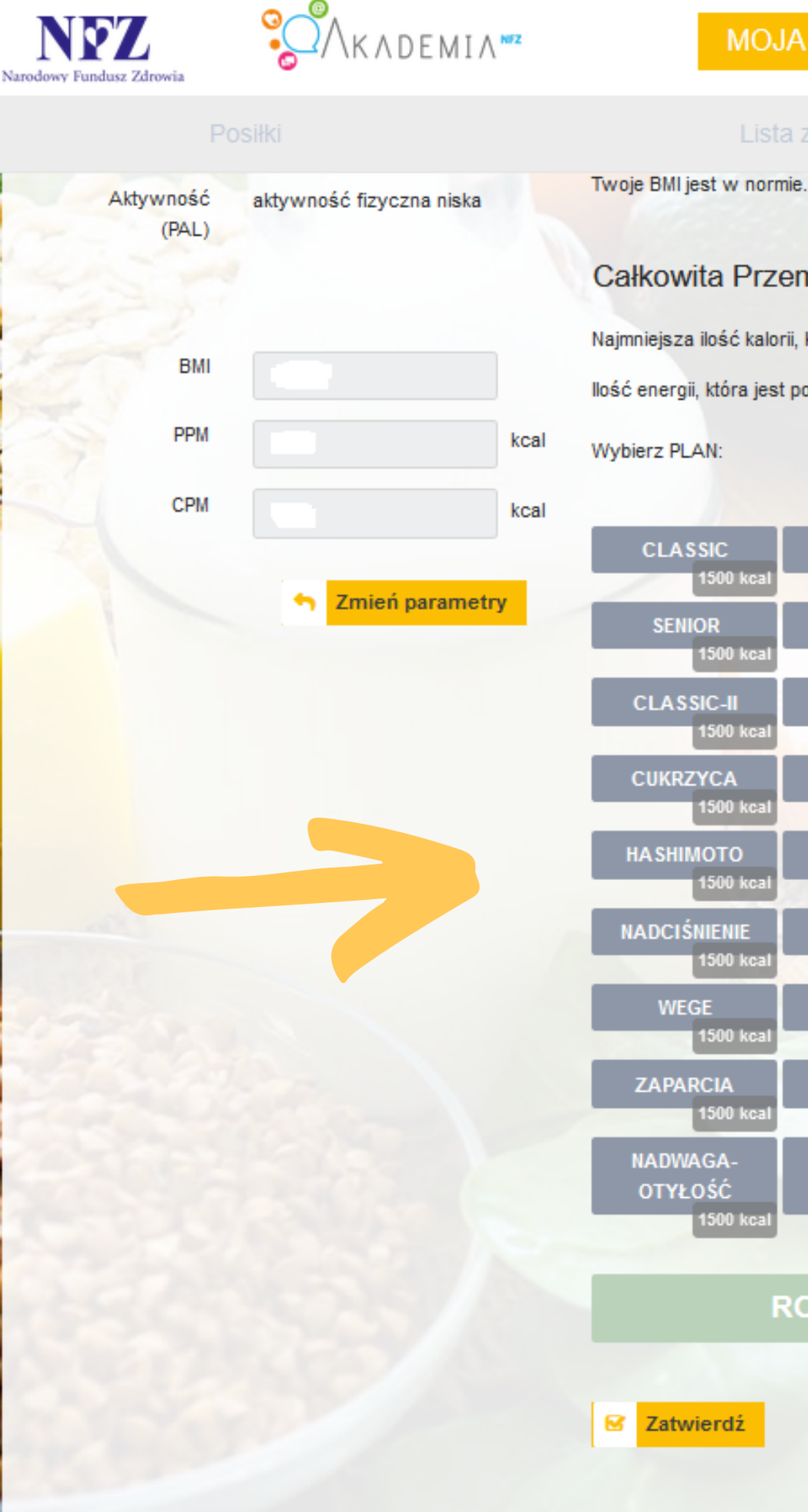

### **MOJA DIETA**

### PLANY ŻYWIENIOWE MATERIAŁY AKTUALNOŚCI

#### Lista zakupów

[Mój profil] [Wyloguj]

### Całkowita Przemiana Materii (CPM)

Najmniejsza ilość kalorii, którą musisz dostarczyć do swojego organizmu by żyć to 1425 kcal.

llość energii, która jest potrzebna do prawidłowego funkcjonowania przy twoim trybie życia to 1995 kcal.

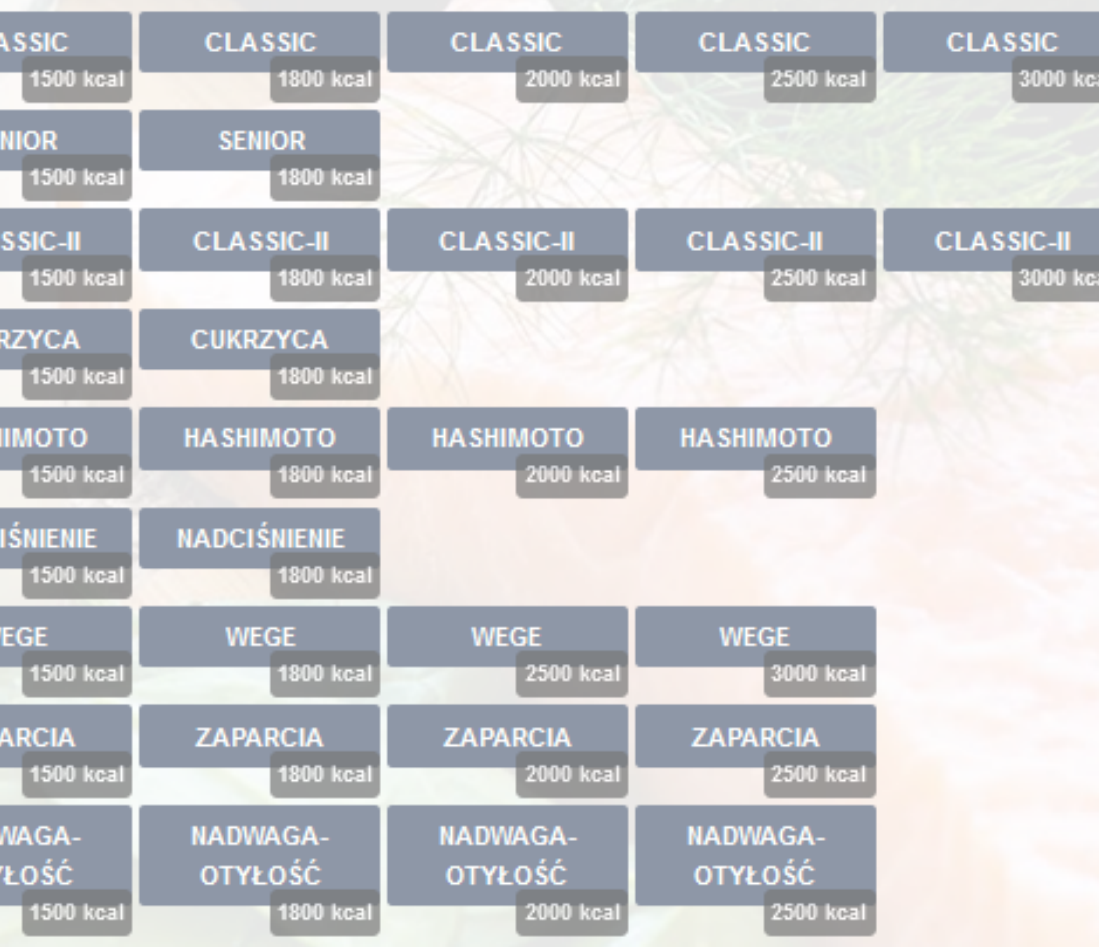

RODZINNY - DLA CO NAJMNIEJ 2 OSÓB

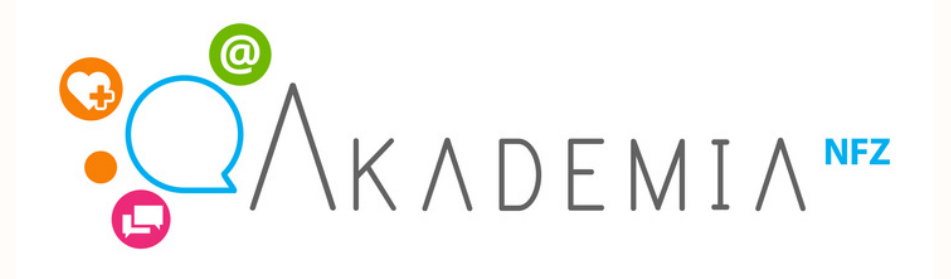

## Korzystaj z przykładowych planów żywieniowych na 28 dni, które umożliwią kształtowanie prawidłowych nawyków żywieniowych.

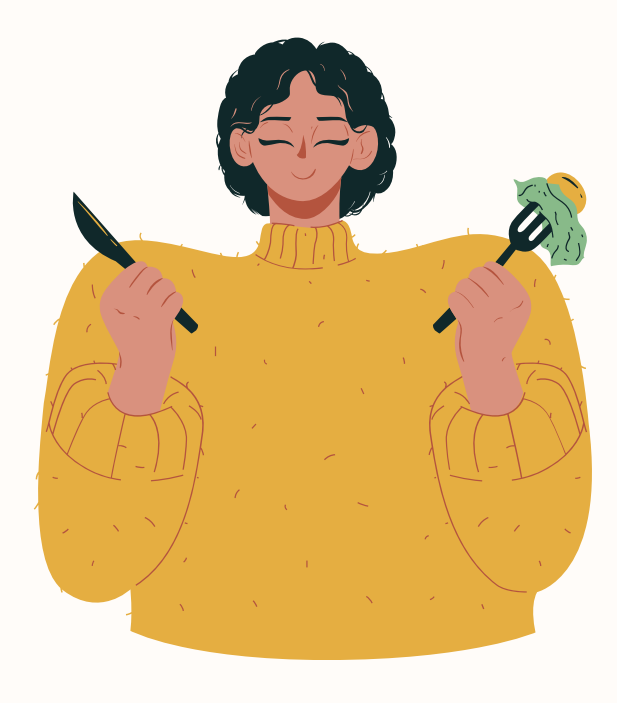

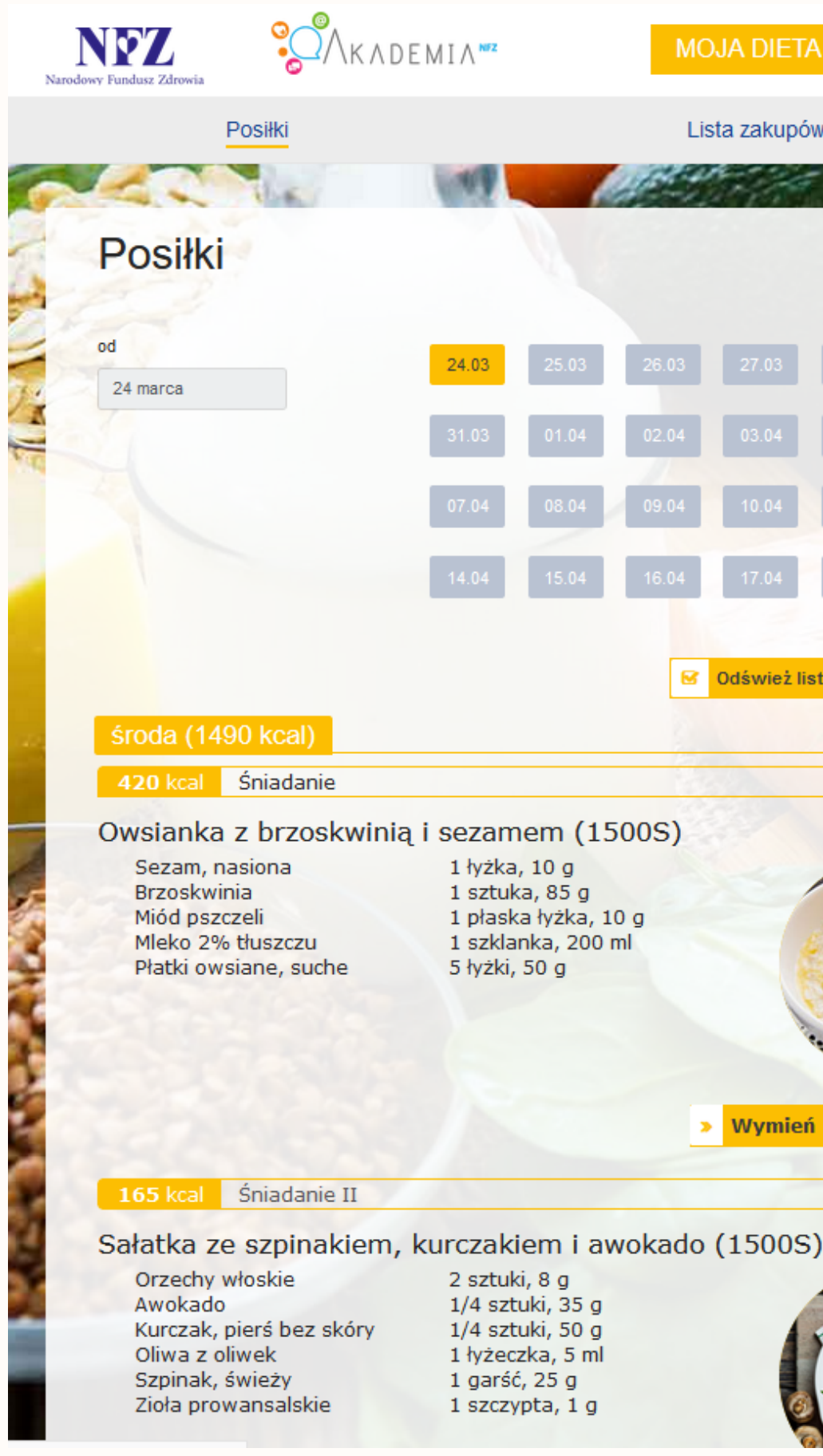

#### PLANY ŻYWIENIOWE MATERIAŁY AKTUALNOŚCI **MOJA DIETA**

## Lista zakupów [Môj profil] [Wylogu] do 24 marca **M** Odśwież listę **B** 16 g T 13 g W 63 g @ 20 min. 1 łyżka, 10 g Płatki owsiane ugotować na mleku. Pod 1 sztuka, 85 g koniec gotowania wrzucić drobno 1 płaska łyżka, 10 g pokrojona brzoskwinie, dodać miód i 1 szklanka, 200 ml zmieszać z płatkami. Całość posypać 5 łyżki, 50 g wiórkami kokosowymi i sezamem.

#### B 13 g T 11 g W 5 g @ 30 min.

» Wymień

2 sztuki, 8 a 1/4 sztuki, 35 g 1/4 sztuki, 50 g 1 łyżeczka, 5 ml 1 garść, 25 g 1 szczypta, 1 g

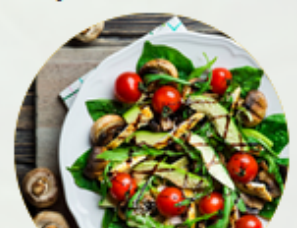

Starannie wypłukać liście szpinaku, zanurzyć na chwilę we wrzącej wodzie. Szpinak umieścić w salaterce. Dodać kurczaka ugotowanego na parze pokrojonego w paseczki lub kostkę, pokrojone w dość duże kawałki awokado i posiekane drobno orzechy.

Obserwuj nasz profil na Facebook i bądź na bieżąco z naszymi działaniami odnośnie profilaktyki i promocji zdrowia !

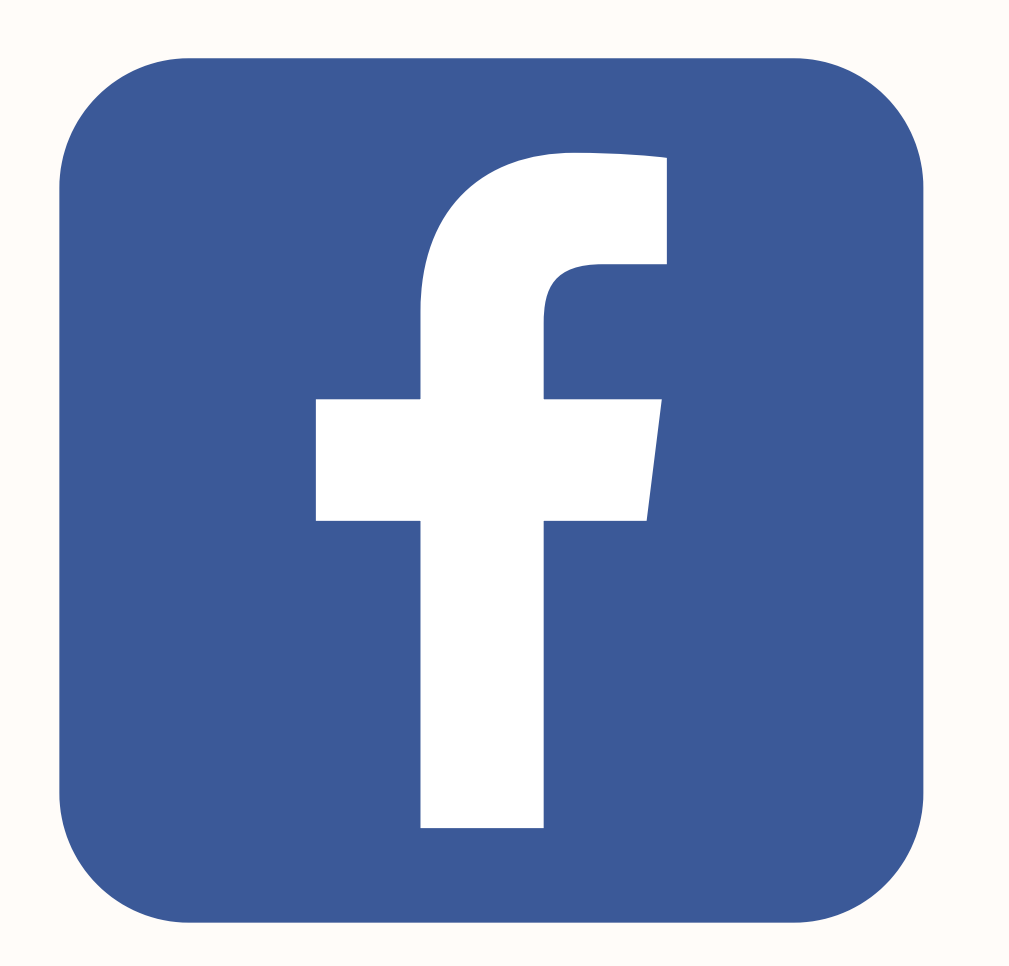

## Profilaktyka w praktyce I Łódzkie

https://www.facebook.com/Profilaktykaw-praktyce-I-%C5%81%C3%B3dzkie-101850358536151/

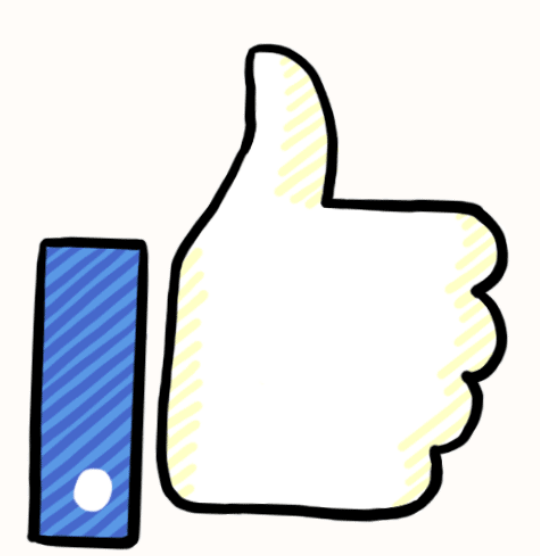